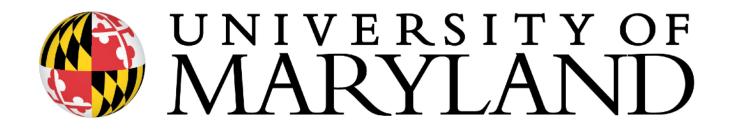

Semi-global and local alignment and gap penalties

Slides with \* courtesy of Carl Kingsford

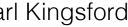

#### Maximization vs. Minimization

Edit distance:  

$$OPT(i, j) = \min \begin{cases} cost(x_i, y_j) + OPT(i - 1, j - 1) & match x_i, y_j \\ c_{gap} + OPT(i - 1, j) & x_i \text{ is unmatched} \\ c_{gap} + OPT(i, j - 1) & y_j \text{ is unmatched} \end{cases}$$

**Sequence Similarity:** replace the *min* with a *max* — find the highest-scoring alignment. Gap costs and bad matches usually get a negative "score".

$$OPT(i, j) = \max \begin{cases} score(x_i, y_j) + OPT(i - 1, j - 1) \\ s_{gap} + OPT(i - 1, j) \\ s_{gap} + OPT(i, j - 1) \end{cases}$$

gap penalty → gap score (probably negative) match cost → match score

# Alignment Categories

#### **Global:** Require an end-to-end alignment of **x**,**y**

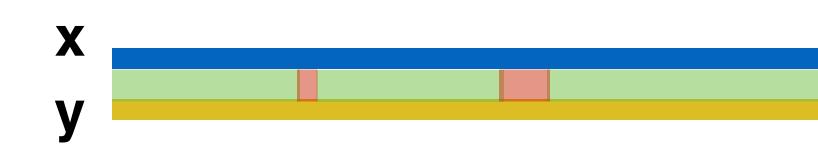

or for finding overlaps between strings

#### X

#### V

strings that may not be globally similar

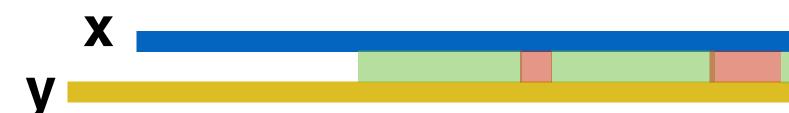

- **Semi-global (glocal)**: Gaps at the beginning or end of **x** or **y** are free — useful when one string is significantly shorter than the other
  - Or V
- **Local:** Find the highest scoring alignment between **x**' a substring of x and y' a substring of y — useful for finding similar regions in

# Alignment Categories Motivation

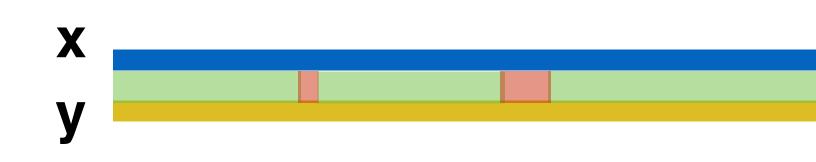

of one matches the left end (prefix) of another.

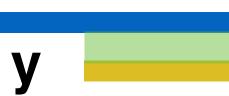

X

**Global:** x and y are similar proteins from closely-related species

- Semi-global (glocal): x and y are sequencing reads we are trying to assemble. We want to find reads where the right end (suffix)
  - Or V

## Alignment Categories Motivation

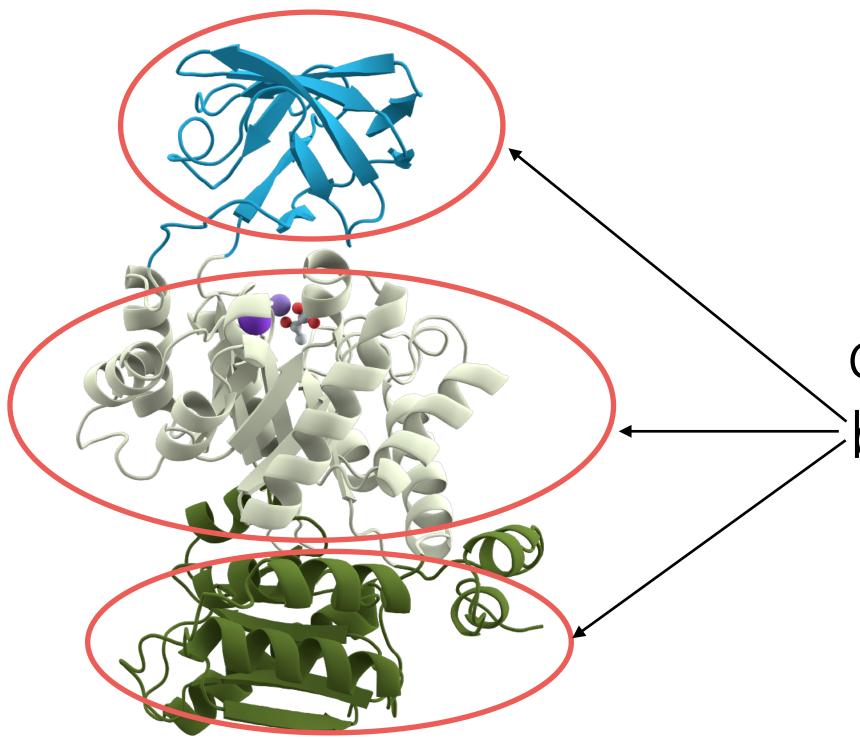

# certain "domains" should be.

It's possible and somewhat common for specific domains to be conserved, but not the entire protein sequence / structure.

**Local:** x and y are similar proteins from potentially distantly related species. We don't expect the entire protein to be conserved, but

### Semi-global Alignment Example

# or we want to find an overlap between the suffix of one string and a prefix of the other

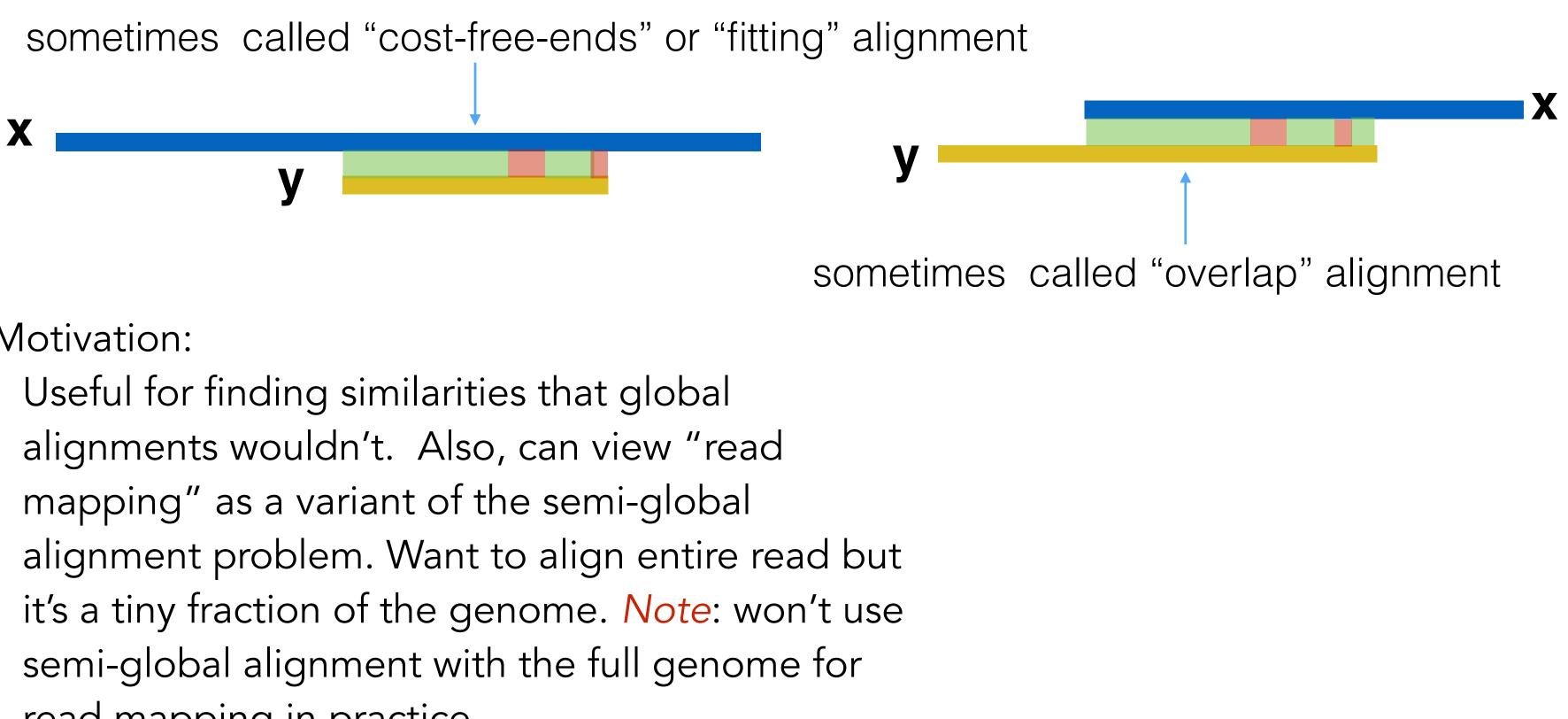

#### Motivation:

read mapping in practice.

**Semi-global (glocal)**: Gaps at the beginning or end of **x** or **y** are free. Useful when one one string is significantly shorter than the other

#### Semi-global Alignment Example

# the other

sometimes called "cost-free-ends" or "fitting" alignment X V

We'll discuss the "fitting" variant for in the next few slides for simplicity, but the same basic idea applies for the "overlap" variant as well.

**Semi-global (glocal)**: Gaps at the beginning or end of **x** or **y** are free — one useful case is when one string is significantly shorter than

#### Recall: Global Alignment Matrix

OPT(*i*,*j*) contains the score for the best alignment between:

the first *i* characters of string x [**prefix** *i* of x]

the first *j* character of string *y* [**prefix** *j* of *y*]

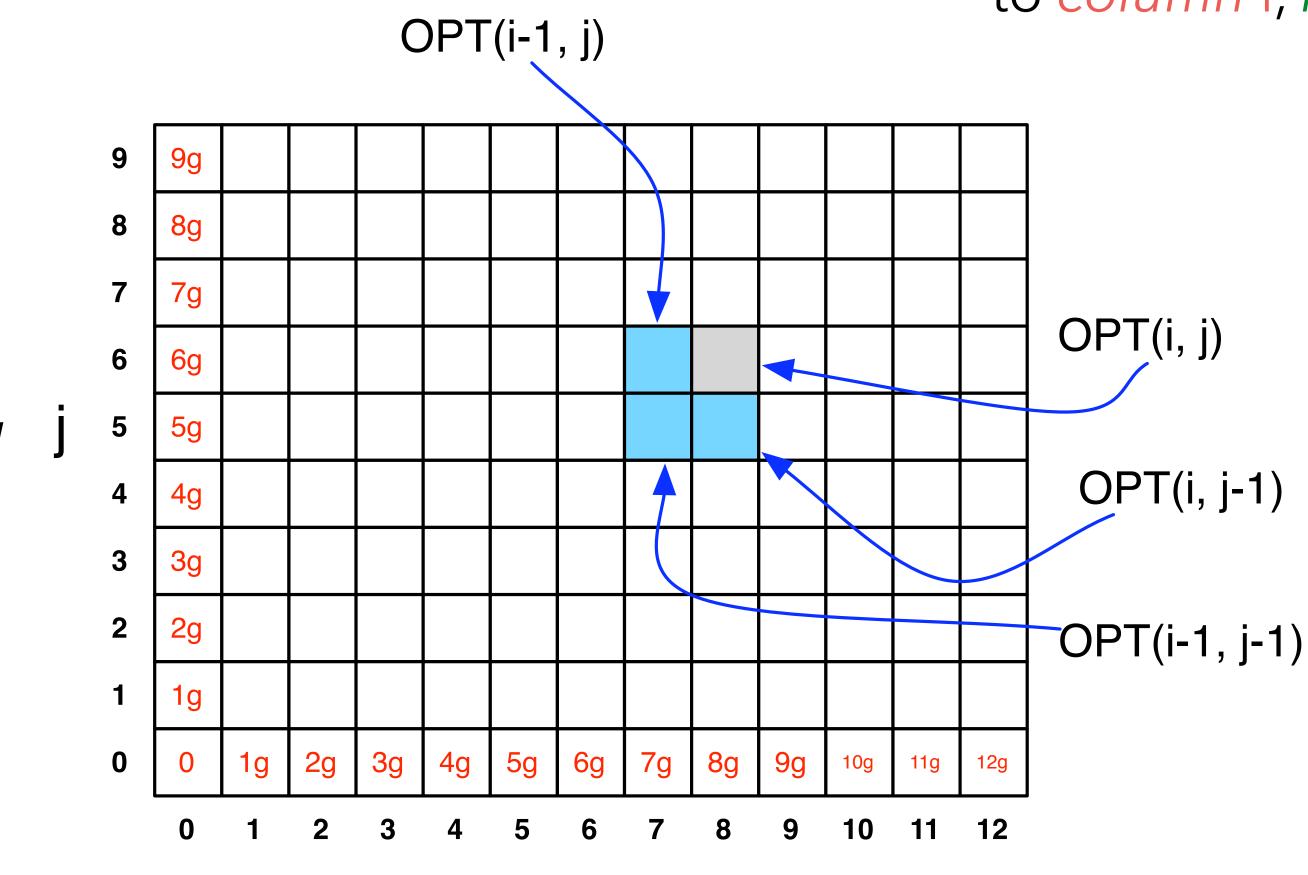

X

y

**NOTE:** observe the non-standard notation here; OPT(**i**,**j**) is referring to *column* **i**, *row* **j** of the matrix.

## How to do semi-global alignment?

y

| m∙s <sub>gap</sub> |                    |                    |                    |  |  |  |                    |
|--------------------|--------------------|--------------------|--------------------|--|--|--|--------------------|
|                    |                    |                    |                    |  |  |  |                    |
|                    |                    |                    |                    |  |  |  |                    |
|                    |                    |                    |                    |  |  |  |                    |
|                    |                    |                    |                    |  |  |  |                    |
| 3∙s <sub>gap</sub> |                    |                    |                    |  |  |  |                    |
| 2·s <sub>gap</sub> |                    |                    |                    |  |  |  |                    |
| 1·s <sub>gap</sub> |                    |                    |                    |  |  |  |                    |
| 0                  | 1·s <sub>gap</sub> | 2·s <sub>gap</sub> | 3·s <sub>gap</sub> |  |  |  | n∙s <sub>gap</sub> |

#### Start with the original global alignment matrix

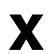

## How to do semi-global alignment?

| m∙s <sub>gap</sub> |   |   |   |  |
|--------------------|---|---|---|--|
|                    |   |   |   |  |
|                    |   |   |   |  |
|                    |   |   |   |  |
|                    |   |   |   |  |
| 3·s <sub>gap</sub> |   |   |   |  |
| 2·s <sub>gap</sub> |   |   |   |  |
| 1·s <sub>gap</sub> |   |   |   |  |
| 0                  | 0 | 0 | 0 |  |

y

change the base case — allow gaps before y

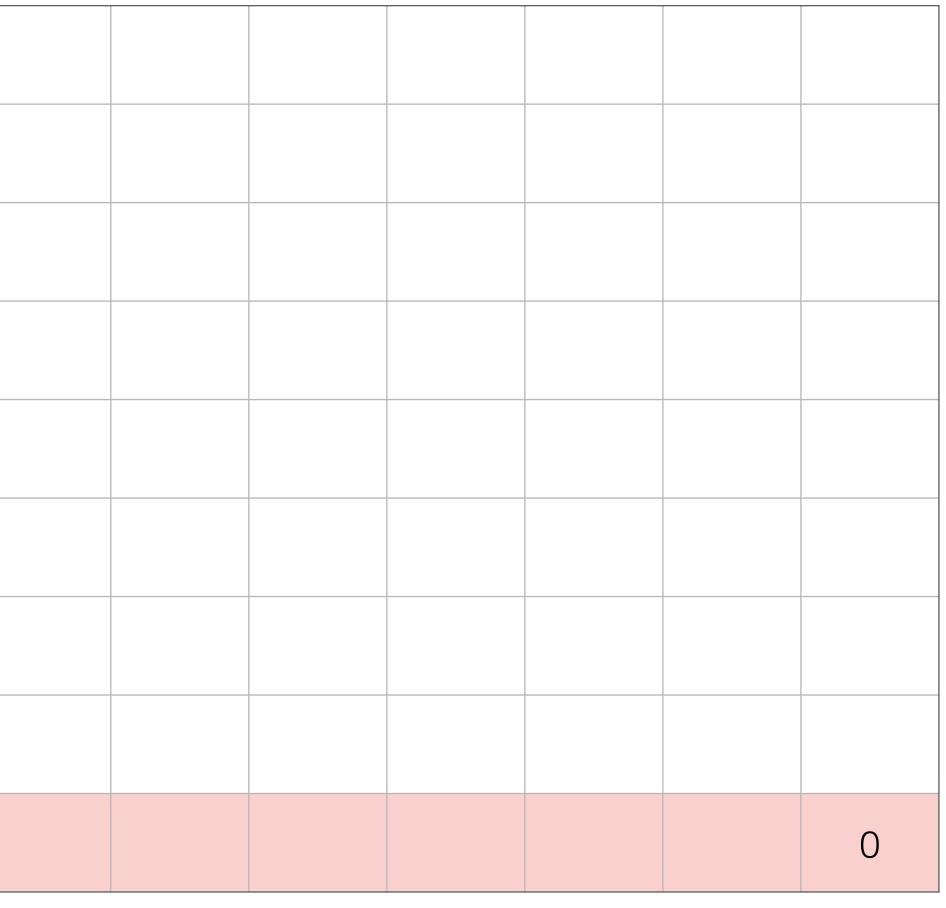

X

## How to do semi-global alignment?

y

| m·s <sub>gap</sub> |   |   |   |  |  |  | O(n,m) |
|--------------------|---|---|---|--|--|--|--------|
|                    |   |   |   |  |  |  |        |
|                    |   |   |   |  |  |  |        |
|                    |   |   |   |  |  |  |        |
|                    |   |   |   |  |  |  |        |
| 3·s <sub>gap</sub> |   |   |   |  |  |  |        |
| 2·s <sub>gap</sub> |   |   |   |  |  |  |        |
| 1.s <sub>gap</sub> |   |   |   |  |  |  |        |
| 0                  | 0 | 0 | 0 |  |  |  | 0      |

start traceback at max OPT(i,m) — this allows gaps after **y**; why?

X

# Semi-global alignment example

| m∙s <sub>gap</sub> |   |   |   |  |
|--------------------|---|---|---|--|
|                    |   |   |   |  |
|                    |   |   |   |  |
|                    |   |   |   |  |
|                    |   |   |   |  |
| 3∙s <sub>gap</sub> |   |   |   |  |
| 2·s <sub>gap</sub> |   |   |   |  |
| 1∙s <sub>gap</sub> |   |   |   |  |
| 0                  | 0 | 0 | 0 |  |
|                    |   |   |   |  |

У

We allow this gap before **y** 

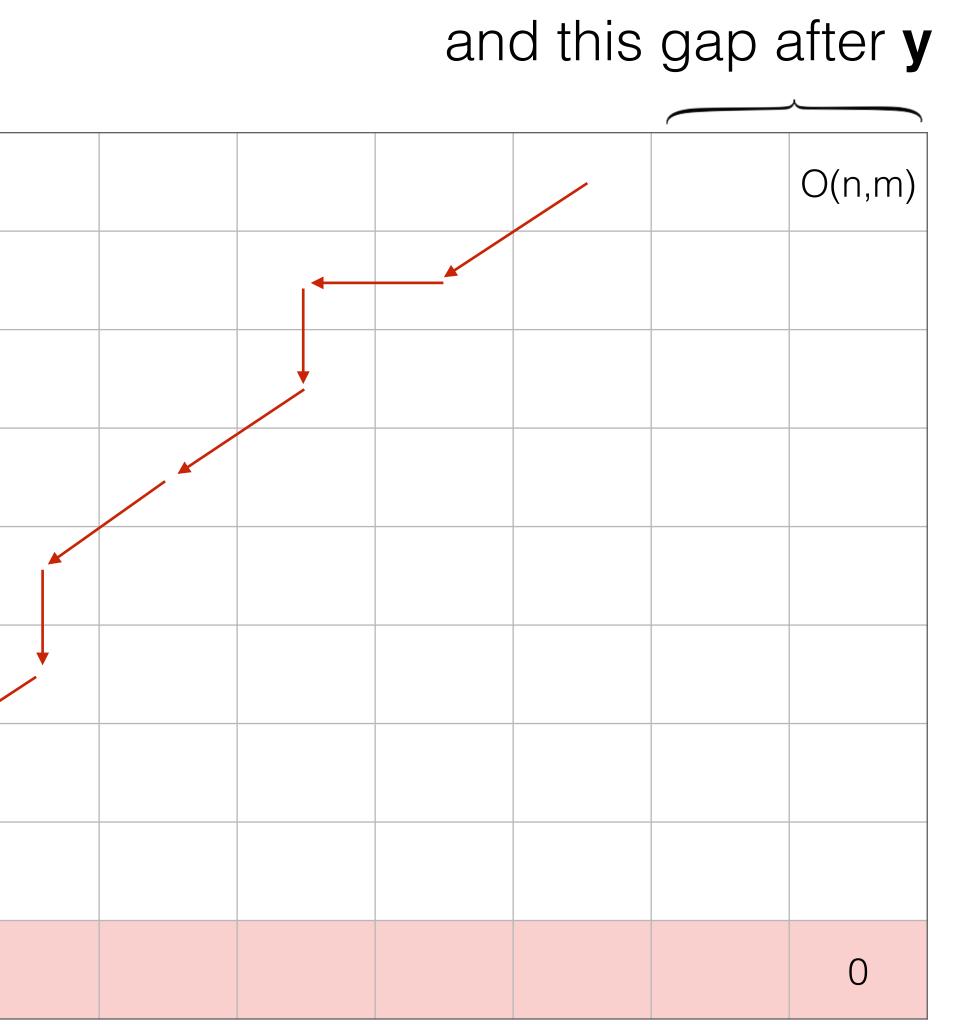

X

### Semi-global Alignment

and semi-global ("fitting") alignment problems?

Global

 $OPT(i,j) = \max \begin{cases} score(x_i, y_j) + OPT(i-1, j-1) \\ s_{gap} + OPT(i-1, j) \\ s_{gap} + OPT(i, j-1) \end{cases}$ 

Base case:  $OPT(i,0) = i \times s_{gap}$ 

Traceback starts at OPT(n,m)

What is the same and different between the "global" \*assuming |y| < |x| and we are "fitting" y into x

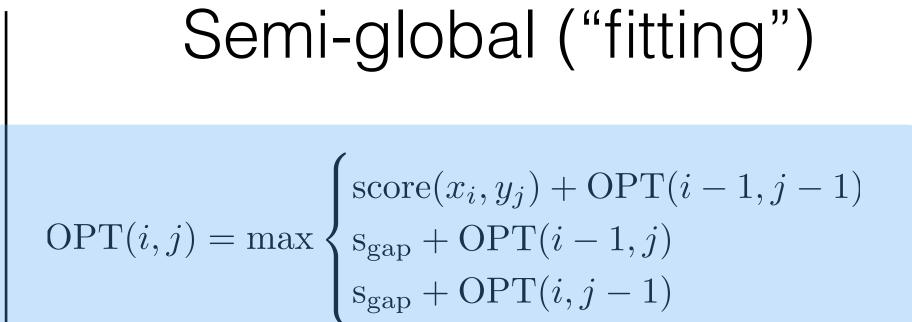

Base case: OPT(i,0) = 0

Traceback starts at **max** OPT(j,m) 0<j≤n

### Semi-global Alignment

The recurrence remains the *same*, we only change the base case of the recurrence and the origin of the backtrack

1) Ignore gaps before x

2) Ignore gaps after x

3) Ignore gaps before y

4) Ignore gaps after y

change base case; OPT(0,j) = 0

change traceback; start from max OPT(n,j)  $O_{0 \le j \le m}$ 

change base case; OPT(i,0) = 0

change traceback; start from max OPT(i,m)  $_{0 < i \le n}$ 

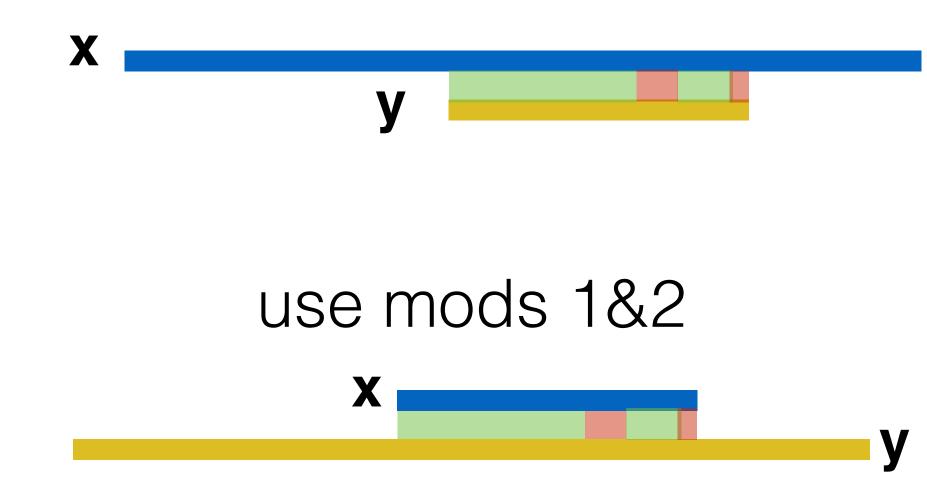

use mods 3&4

#### Types of semi-global alignments

- 4) Ignore gaps after y
- 3) Ignore gaps before y
- 2) Ignore gaps after x
- 1) Ignore gaps before x

### Semi-global Alignment

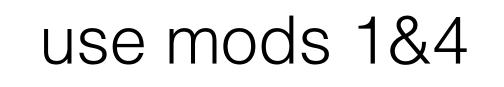

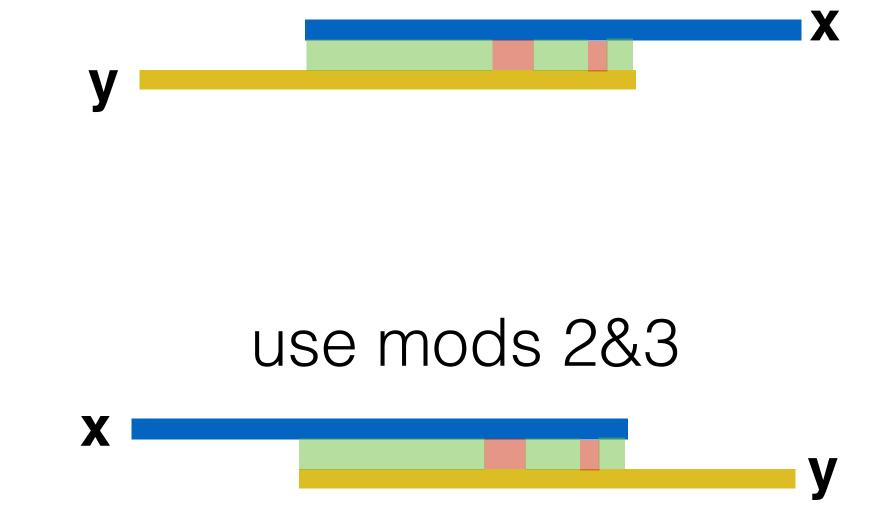

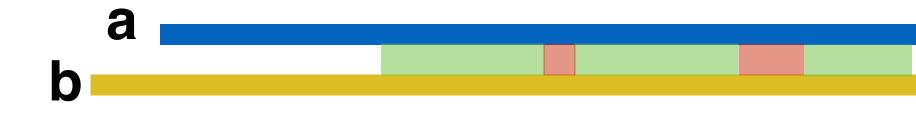

# of a and **a** subsequence of **b**.

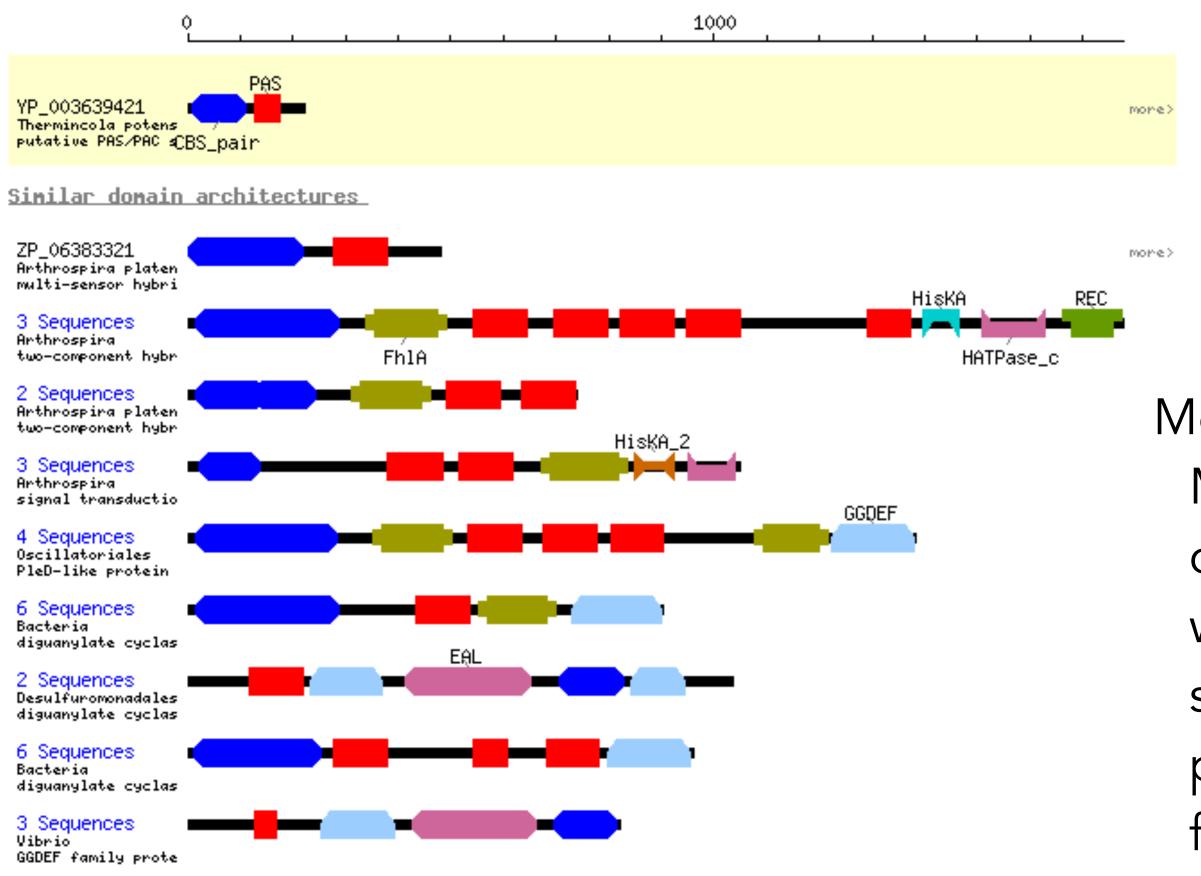

#### Local Alignment

Local alignment between a and b: Best alignment between a subsequence

Motivation: Many genes are composed of domains, which are subsequences that perform a particular function.

### Local Alignment

New meaning of entry of matrix entry:

OPT(i, j) = best score between: some suffix of x[1...i] some suffix of y[1...j]

Same base-case trick we used in semi-global alignment

Best alignment between a suffix of x[1..5] and a suffix of y[1..5] ус 9 **A** 8 0 G 7 0 T 6 0 5 Т 0 G 4 0 **C** 3 0 **A** 2 0 **A** 1 / 0 0 0 0 0 0 0 0 0 0 0 0 0 0 0 12 0 G G X

### Local Alignment

New meaning of entry of matrix entry:

OPT(i, j) = best score between: some suffix of x[1...i]some suffix of y[1...j]

What else do we need to change to allow local alignments?

**Hint**: The empty alignment is always a valid local alignment!

> Same base-case trick we used in semi-global alignment

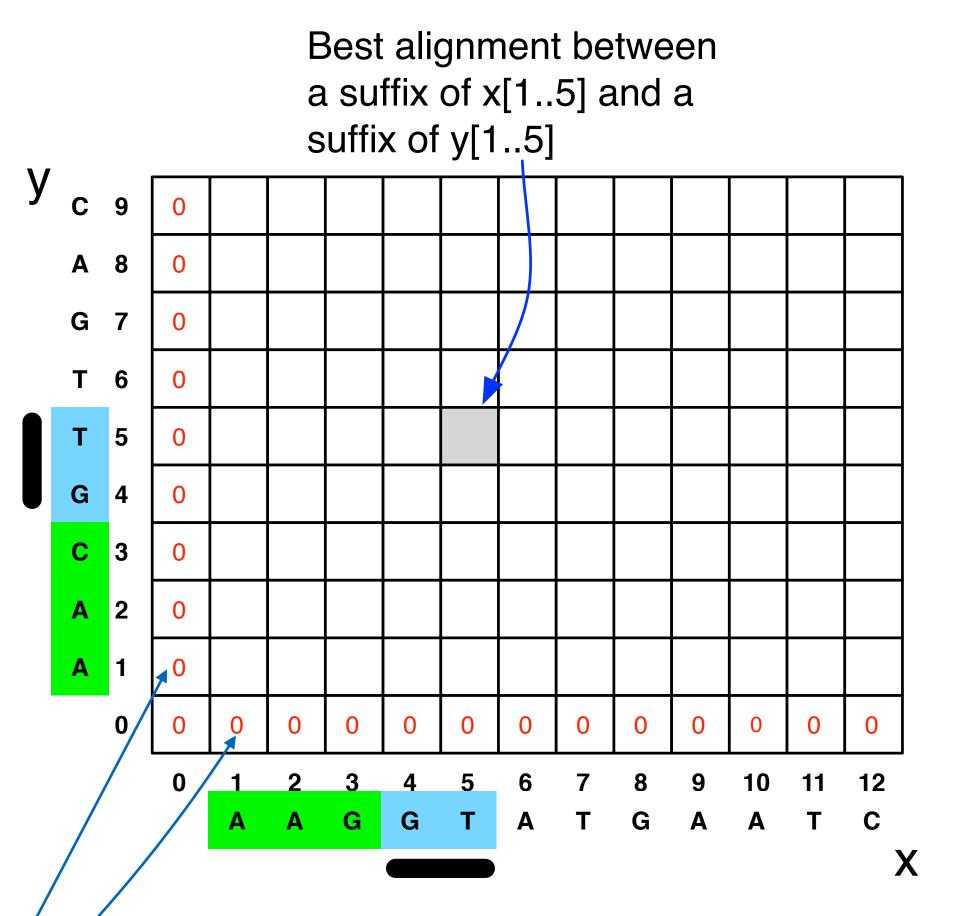

How do we alignment 
$$\int e^{-\frac{1}{2}} e^{-\frac{1}{2}} dx$$

$$OPT(i, j) = \max \begin{cases} score(x_i, y_j) \\ s_{gap} + OPT \\ s_{gap} + OPT \\ 0 \end{cases}$$

(1), (2), and (3): same cases as before: match x and y, gap in y, gap in x

New case: 0 allows you to say the best alignment between a suffix of *x* and a suffix of *y* is the empty alignment.

Lets us "start over"

### e fill in the local ent matrix?

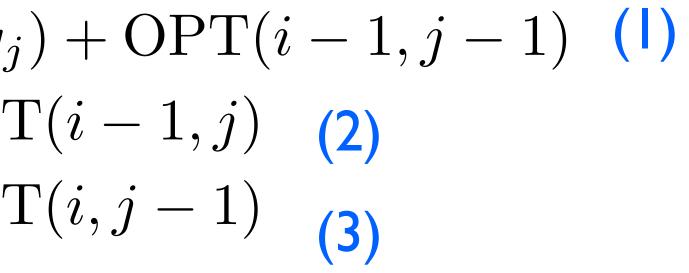

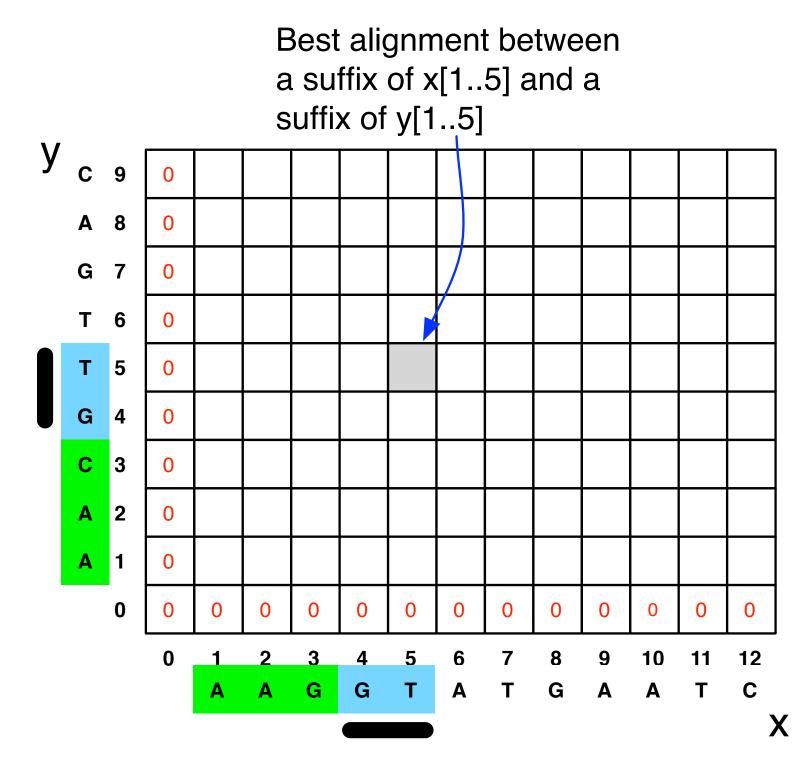

\*

### Local Alignment

- Initialize first row and first column to be 0.
- The score of the best local alignment is the largest value in the entire array.
- To find the actual local alignment:
  - start at an entry with the maximum score
  - traceback as usual
  - stop when we reach an entry with a score of 0

# Local Alignment in the DAG framework

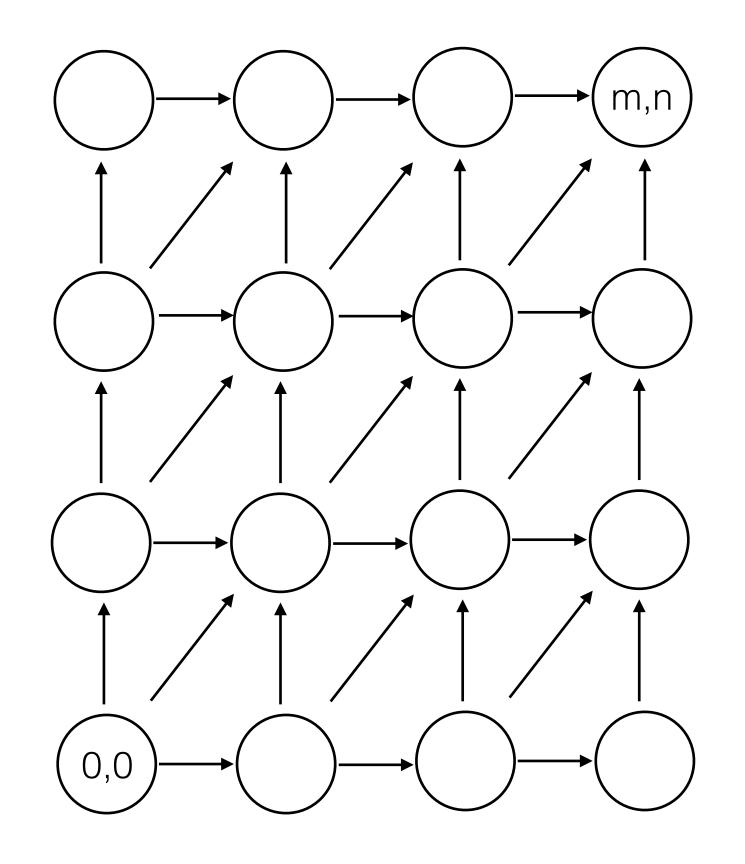

# Local Alignment in the DAG framework

Add 0 score edge from the source to every node

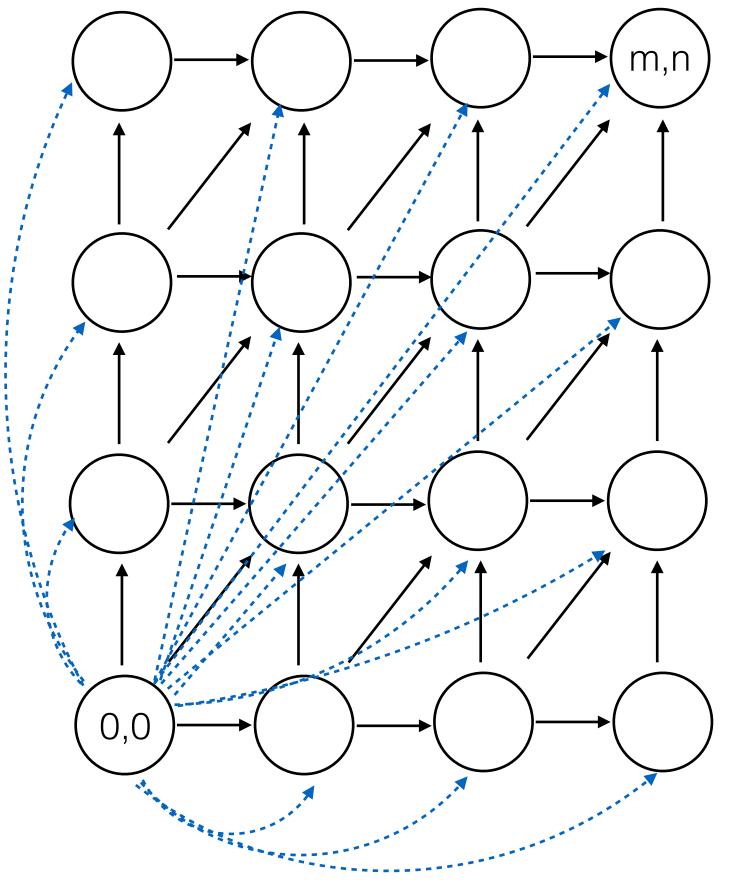

### Local Alignment in the DAG framework

-----

Add 0 score edge from the source to every vertex

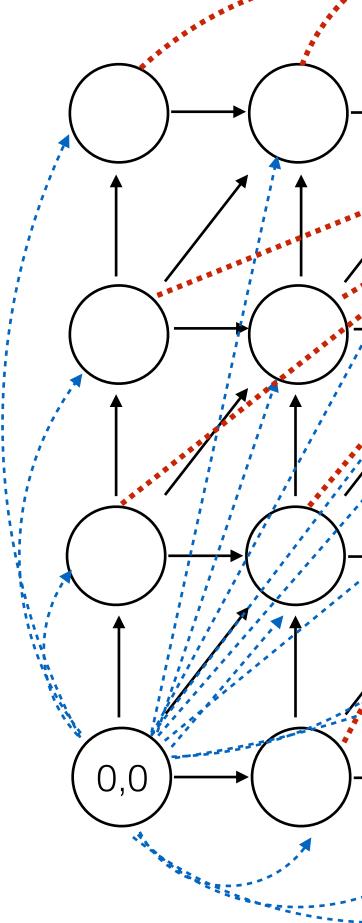

Add 0 score edge from every vertex to the target vertex

#### Local Alignment Example #1

| al | ign("                                | 'AGC                                                                                                    | CGTAC                                                                            |                                                                                                    | 'CTCG                                                 | TC")                                                  |                                                      |
|----|--------------------------------------|----------------------------------------------------------------------------------------------------|----------------------------------------------------------------------------------|----------------------------------------------------------------------------------------------------|-------------------------------------------------------|-------------------------------------------------------|------------------------------------------------------|
| *  | A                                    | G                                                                                                    | C                                                                                | G                                                                                                    | Т                                                     | Α                                                     | G                                                    |
| 0  | 0                                    | 0                                                                                                    | 0                                                                                | 0                                                                                                    | 0                                                     | 0                                                     | 0                                                    |
| 0  | 0                                    | 0                                                                                                    | 10                                                                               | 3                                                                                                    | 0                                                     | 0                                                     | 0                                                    |
| 0  | 0                                    | 0                                                                                                    | 3                                                                                | 5                                                                                                    | 13                                                    | 6                                                     | 0                                                    |
| 0  | 0                                    | 0                                                                                                    | <b>~</b> 10                                                                      | 3                                                                                                    | 6                                                     | 8                                                     | 1                                                    |
| 0  | 0                                    | 10                                                                                                    | 3                                                                                | ×20                                                                                                    | 13                                                    | 6                                                     | 18                                                   |
| 0  | 0                                    | 3                                                                                                    | 5                                                                                | 13                                                                                                    | <b>~30</b>                                            | 23                                                    | 16                                                   |
| 0  | 0                                    | 0                                                                                                    | 13                                                                               | 6                                                                                                    | 23                                                    | 25                                                    | 18                                                   |
|    | *<br>0<br>0<br>0<br>0<br>0<br>0<br>0 | <ul> <li>A</li> <li>A</li> <li>O</li> <li>O&lt;</li></ul> | $\begin{array}{c c} * & A & G \\ 0 & 0 & 0 \\ 0 & 0 & 0 \\ 0 & 0 & 0 \\ 0 & 0 &$ | $\begin{array}{c ccccc} * & A & G & C \\ 0 & 0 & 0 & 0 \\ 0 & 0 & 0 & 10 \\ 0 & 0 & 0 & 3 \\ 0 & 0 & 0 & 10 \\ 0 & 0 & 10 & 3 \\ 0 & 0 & 3 & 5 \\ \end{array}$ | $\begin{array}{c ccccccccccccccccccccccccccccccccccc$ | $\begin{array}{c ccccccccccccccccccccccccccccccccccc$ | $\begin{array}{cccccccccccccccccccccccccccccccccccc$ |

Note: this table written top-to-bottom instead of bottom-to-top

Score(match) = 10Score(mismatch) = -5Score(gap) = -7

#### Local Alignment Example #2

| local | al | ign(" | 'bes | toft       | imes | <i>''</i> |
|-------|----|-------|------|------------|------|-----------|
|       | *  | b     | е    | S          | t    |           |
| *     | 0  | 0     | 0,   | <b>N</b> 0 | 0    |           |
| S     | 0  | 0     | 0    | 10         | ←3   |           |
| Ο     | 0  | 0     | 0    | 3          | 5    | 1         |
| f     | 0  | 0     | 0    | 0          | 0    |           |
| t     | 0  | 0     | 0    | 0          | 10   |           |
| е     | 0  | 0     | 10   | 3          | 3    |           |
| n     | 0  | 0     | 3    | 5          | 0    |           |

Score(match) = 10NoteScore(mismatch) = -5instScore(gap) = -7

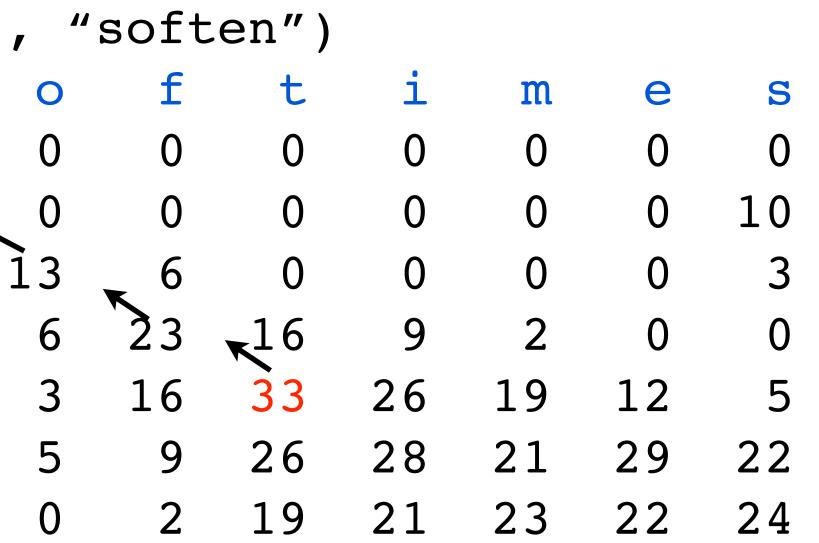

Note: this table written top-to-bottom instead of bottom-to-top

#### Ν

| Nore             | e L  | 00     | al    | A    | igr        | <b>nm</b> e | ent      | t E | xar | np | les | Score(match) = 10<br>Score(mismatch) = -5<br>Score(gap) = -7 |
|------------------|------|--------|-------|------|------------|-------------|----------|-----|-----|----|-----|--------------------------------------------------------------|
| local            | ali  | an(    | "cat  | doat | ish"       | ."d         | .og")    |     |     |    |     |                                                              |
|                  | *    | C      | а     | t    | d          | 0           | a        | f   | i   | S  | h   |                                                              |
| *                | 0    | 0      | 0     | 0    | <b>v</b> 0 | 0           | Ő        | 0   | 0   | 0  | 0   |                                                              |
| d                | 0    | 0      | 0     | 0    | 10         | 3           | 0        | 0   | 0   | 0  | 0   |                                                              |
| 0                | 0    | 0      | 0     | 0    | 3          | 20          | 13       | 6   | 0   | 0  | 0   |                                                              |
| *<br>d<br>o<br>g | 0    | 0      | 0     | 0    | 0          | 13          | 30       | 23  | 16  | 9  | 2   |                                                              |
| local            | alic | yn ( " | 'miss | siss | ippi       | // //<br>/  | issp     | ")  |     |    |     |                                                              |
|                  | *    | m      | i     | S    | S          | i           | S        | S   | i   | р  | р   | i                                                            |
| *                | 0    | 0      | 0     | 0    | 0          | <b>v</b> 0  | 0        | 0   | 0   | 0  | 0   | 0                                                            |
| i                | 0    | 0      | 10    | 3    | 0          | 10          | <b>3</b> | 0   | 10  | 3  | 0   | 10                                                           |
| S                | 0    | 0      | 3     | 20   | 13         | 6           | 20       | 13  | 6   | 5  | 0   | 3                                                            |
| S                | 0    | 0      | 0     | 13   | 30         | 23          | 16       | 30  | 23  | 16 | 9   | 2                                                            |
| р                | 0    | 0      | 0     | 6    | 23         | 25          | 18       | 23  | 25  | 33 | 26  | 19                                                           |

| Mor   | el  | _0(  | cal  | A    | igr        | ۱m             | en       | t E | xar | nρ | les |    | ore(ma<br>ore(mi<br>ore(ga | smat |  |
|-------|-----|------|------|------|------------|----------------|----------|-----|-----|----|-----|----|----------------------------|------|--|
| local | al  | ign( | "cat | dogf | ish'       | ' <b>,</b> "c  | log")    |     |     |    |     |    |                            |      |  |
|       | *   | C    | a    | t    | d          |                | g        | f   | i   | S  | h   |    |                            |      |  |
| *     | 0   | 0    | 0    | 0    | <b>v</b> 0 | 0              | 0        | 0   | 0   | 0  | 0   |    |                            |      |  |
| d     | 0   | 0    | 0    | 0    | 10         | _ 3            | 0        | 0   | 0   | 0  | 0   |    |                            |      |  |
| Ο     | 0   | 0    | 0    | 0    | 3          | 20             | _13      | 6   | 0   | 0  | 0   |    |                            |      |  |
| g     | 0   | 0    | 0    | 0    | 0          | 13             | 30       | 23  | 16  | 9  | 2   |    |                            |      |  |
| local | ali | ign( | "mis | siss | ippi       | . <i>11 11</i> | issp     | ·″) |     |    |     |    |                            |      |  |
|       | *   | m    | i    | S    | S          | i              | S        | S   | i   | р  | р   | i  |                            |      |  |
| *     | 0   | 0    | 0    | 0    | 0          | <b>~</b> 0     | 0        | 0   | 0   | 0  | 0   | 0  |                            |      |  |
| i     | 0   | 0    | 10   | 3    | 0          | 10             | <b>3</b> | 0   | 10  | 3  | 0   | 10 |                            |      |  |
| S     | 0   | 0    | 3    | 20   | 13         | 6              | 20       | 13  | 6   | 5  | 0   | 3  |                            |      |  |
| S     | 0   | 0    | 0    | 13   | 30         | 23             | 16       | 30  | 23  | 16 | 9   | 2  |                            |      |  |
| р     | 0   | 0    | 0    | 6    | 23         | 25             | 18       | 23  | 25  | 33 | 26  | 19 |                            |      |  |
|       |     |      |      |      |            |                |          |     |     |    |     |    |                            |      |  |

| local | al | ign( | "aaa | a″,      | "aa")      |
|-------|----|------|------|----------|------------|
|       | *  | a    | a    | a        | a          |
| *     | 0  | 0    | 0,   | <b>0</b> | 0          |
| a     | 0  | 10   | 10   | 10       | <b>1</b> 0 |
| a     | 0  | 10   | 20   | 20       | 20         |

### Local / Global Recap

- Alignment score sometimes called the "edit distance" between two strings.
- Edit distance is sometimes called Levenshtein distance.
- Algorithm for local alignment is sometimes called "Smith-Waterman"
  Algorithm for global alignment is sometimes called "Needleman-
- Algorithm for global alignment Wunsch"
- Same basic algorithm, however.
- Underlies BLAST

AAAGAATTCA A-A-A-T-CA

These have the same score, but the second one is often more plausible.

A single insertion of "GAAT" into the first string could change it into the second — Biologically, this is much more likely as  $\mathbf{x}$ could be transformed into **y** in "one fell swoop".

- Currently, the score of a run of k gaps is  $s_{qap} \times k$

General Gap Penalties

AAAGAATTCA VS. AAA---TCA

It might be more realistic to support general gap penalty, so that the score of a run of k gaps is  $|gscore(k)| < |(s_{gap} \times k)|$ .

Then, the optimization will prefer to group gaps together.

#### General Gap Penalties — The Problem

AAAGAATTCA A-A-A-T-CA

Previous DP no longer works with general gap penalties.

VS. AAAGAATTCA AAA---TCA

Why?

#### General Gap Penalties — The Problem

AAAGAATTCA A-A-A-T-CA

The score of the *last character* depends on *details* of the previous alignment:

We need to "know" how long a final run of gaps is in order to give a score to the last subproblem.

vs. AAAGAATTCA AAA---TCA

### General Gap Penalties — The Problem

The score of the *last character* depends on *details* of the previous alignment:

Knowing the optimal alignment at the substring ending here.

AAAGAAC AAA----

Doesn't let us simply build the optimal alignment ending here.

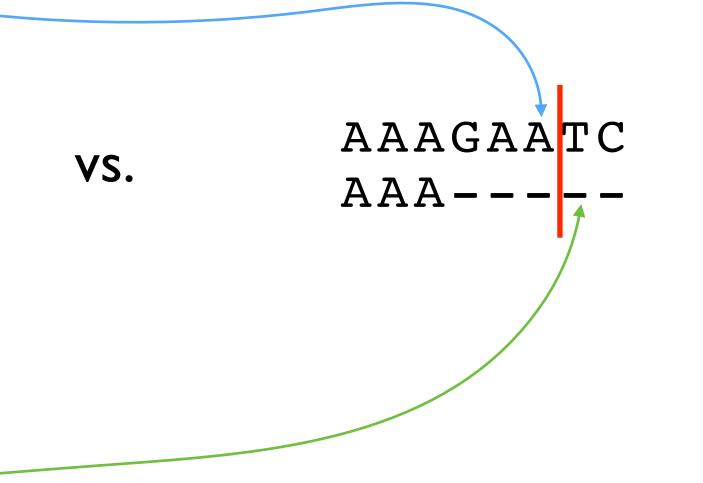

#### Three Matrices

We now keep 3 different matrices:

character match or mismatch.

$$M(i, j) = score(x_i, y_j) + max \begin{cases} M(i - 1, j - 1) \\ X(i - 1, j - 1) \\ Y(i - 1, j - 1) \end{cases}$$

$$\begin{split} \mathbf{X}(i,j) &= \max \begin{cases} \mathbf{M}(i,j-k) \\ \mathbf{Y}(i,j-k) \end{cases} \\ \mathbf{Y}(i,j) &= \max \begin{cases} \mathbf{M}(i-k,j) \\ \mathbf{X}(i-k,j) \end{cases} \end{split}$$

M(i,j) = score of best alignment of x[1..i] and y[1..j] ending with a character-

X(i,j) = score of best alignment of x[1..i] and y[1..j] ending with a**gap in X**.Y(i,j) = score of best alignment of x[1..i] and y[1..j] ending with a gap in Y.

> (k) + gscore(k) for  $1 \le k \le j$  $+\operatorname{gscore}(k) \quad \text{for } 1 \le k \le j$

- $(i) + \operatorname{gscore}(k) \quad \text{for } 1 \le k \le i$
- $f(k) + \operatorname{gscore}(k) \quad \text{for } 1 \le k \le i$

We now keep 3 different matrices:

character match or mismatch.

By definition, alignment ends in a match/mismatch.  $M(i, j) = \text{score}(x_i, y_j) + \max \begin{cases} M(i - 1, j - 1) \\ X(i - 1, j - 1) \\ Y(i - 1, j - 1) \end{cases}$ Any kind of alignment is allowed before the match/mismatch.

#### The M Matrix

M(i,j) = score of best alignment of x[1..i] and y[1..j] ending with a character-

X(i,j) =score of best alignment of x[1..i] and y[1..j] ending with a **gap in X**. Y(i,j) = score of best alignment of x[1..i] and y[1..j] ending with a gap in Y.

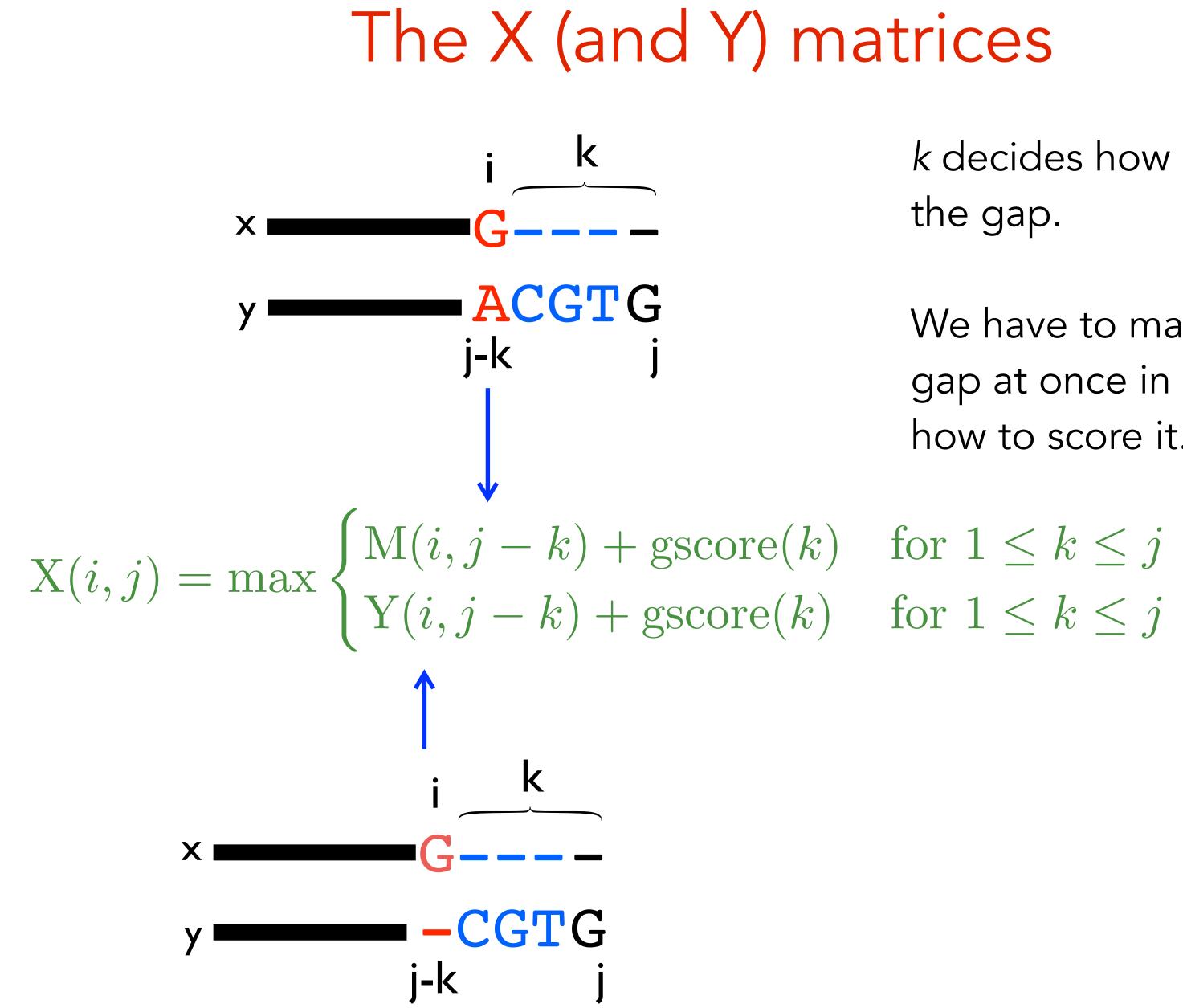

### The X (and Y) matrices

k decides how long to make the gap.

We have to make the whole gap at once in order to know how to score it.

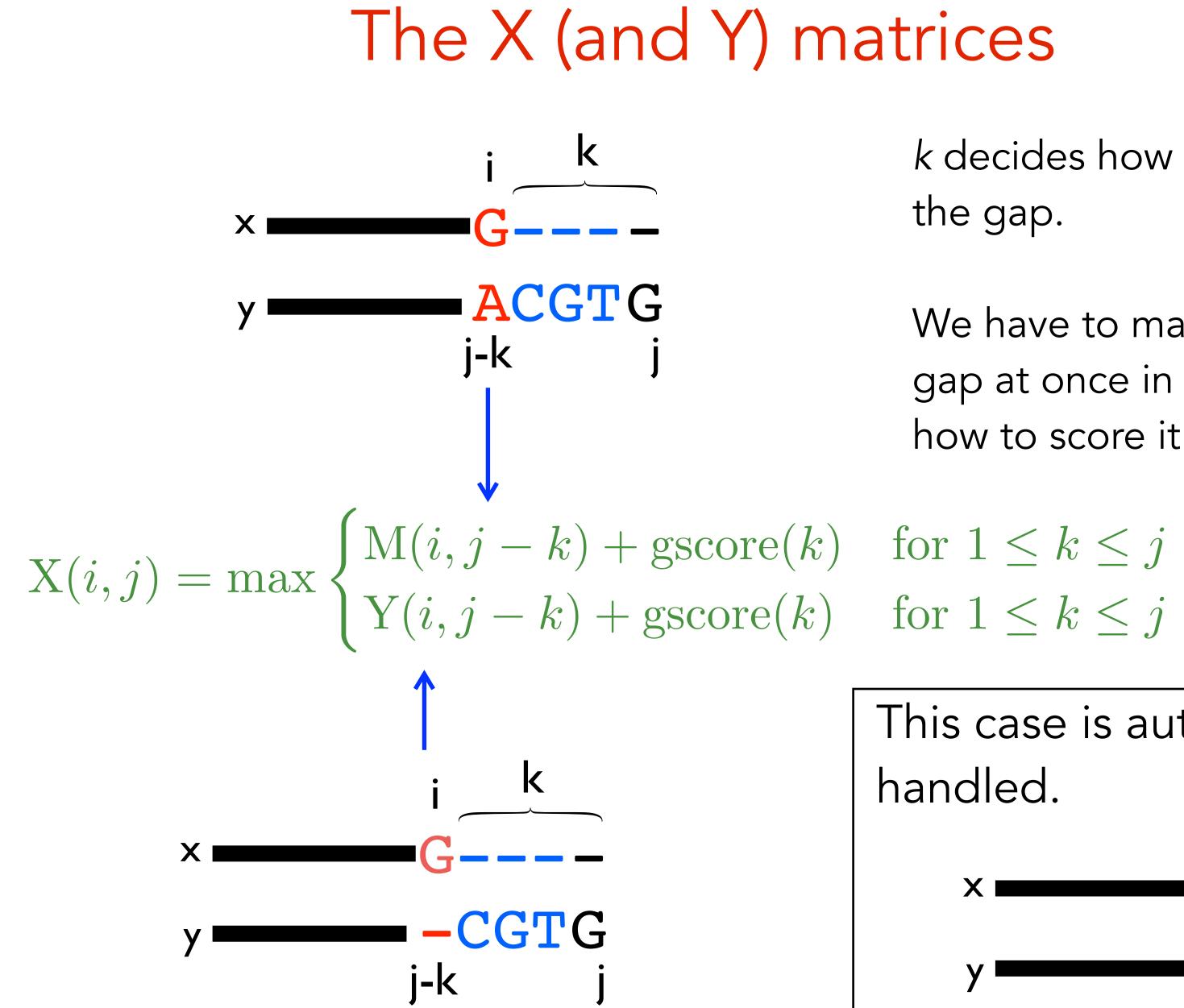

### The X (and Y) matrices

k decides how long to make the gap.

We have to make the whole gap at once in order to know how to score it.

This case is automatically handled. GCGTG j-k

\*

 $M(i, j) = score(x_i, y_j) +$ 

$$\begin{split} \mathbf{X}(i,j) &= \max \begin{cases} \mathbf{M}(i,j) - \mathbf{X}(i,j) \\ \mathbf{Y}(i,j) - \mathbf{X}(i,j) \end{cases} \\ \mathbf{Y}(i,j) &= \max \begin{cases} \mathbf{M}(i-i) \\ \mathbf{X}(i-k) \end{cases} \end{split}$$

Final score is max {M(n,m), X(n,m), Y(n,m)}. How do you do the traceback? Runtime:

- Assume |X| = |Y| = n for simplicity:  $3n^2$  subproblems
- 2n<sup>2</sup> subproblems take O(n) time to solve (**because we have to try all k**)
- $\Rightarrow$  O(n<sup>3</sup>) total time

### Running Time for Gap Penalties

+ max 
$$\begin{cases} M(i-1, j-1) \\ X(i-1, j-1) \\ Y(i-1, j-1) \end{cases}$$

- $(-k) + \operatorname{gscore}(k) \quad \text{for } 1 \le k \le j$  $(-k) + \operatorname{gscore}(k) \quad \text{for } 1 \le k \le j$
- $(k, j) + \operatorname{gscore}(k) \quad \text{for } 1 \le k \le i$  $(k, j) + \operatorname{gscore}(k) \quad \text{for } 1 \le k \le i$

#### Affine Gap Penalties

- O(n<sup>3</sup>) for general gap penalties is usually too slow...
- We can still encourage spaces to group together using a special case of general penalties called affine gap penalties:

 $g_{start}$  = the cost of starting a gap

 $gscore(k) = g_{start} + (k-1) \times g_{extend}$ 

#### less restrictive $\Rightarrow$ more restrictive

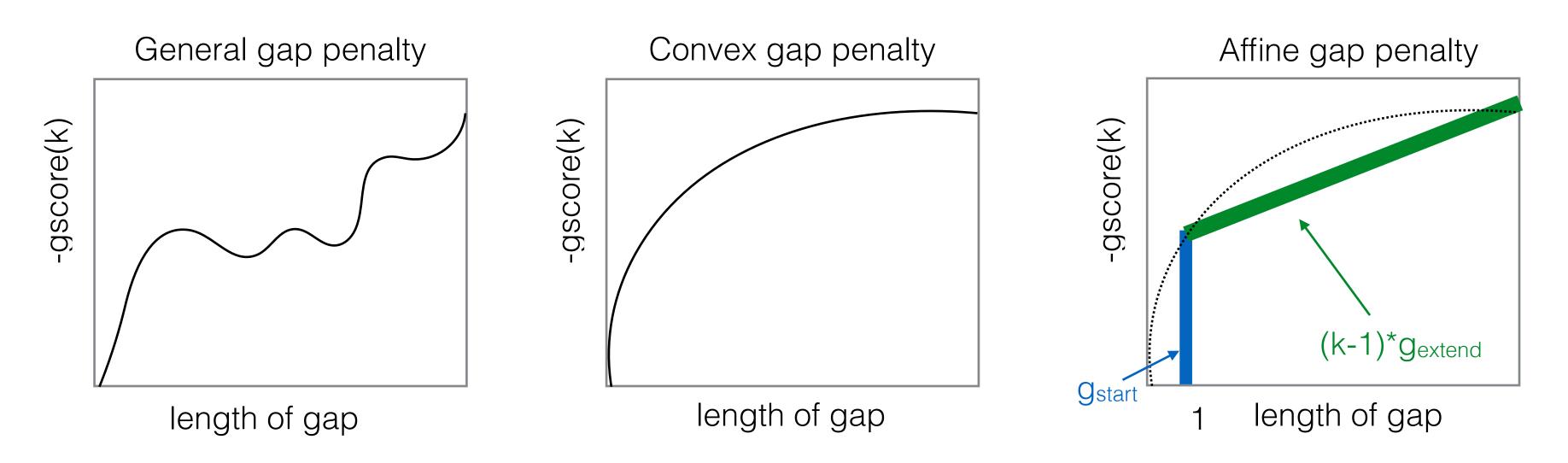

- $g_{extend}$  = the cost of extending a gap by one more space

#### Benefit of Affine Gap Penalties

 Same idea of using 3 matrices, but now we don't need to search over all gap lengths, we just have to know whether we are starting a new gap or not.

#### Affine Gap as Finite State Machine

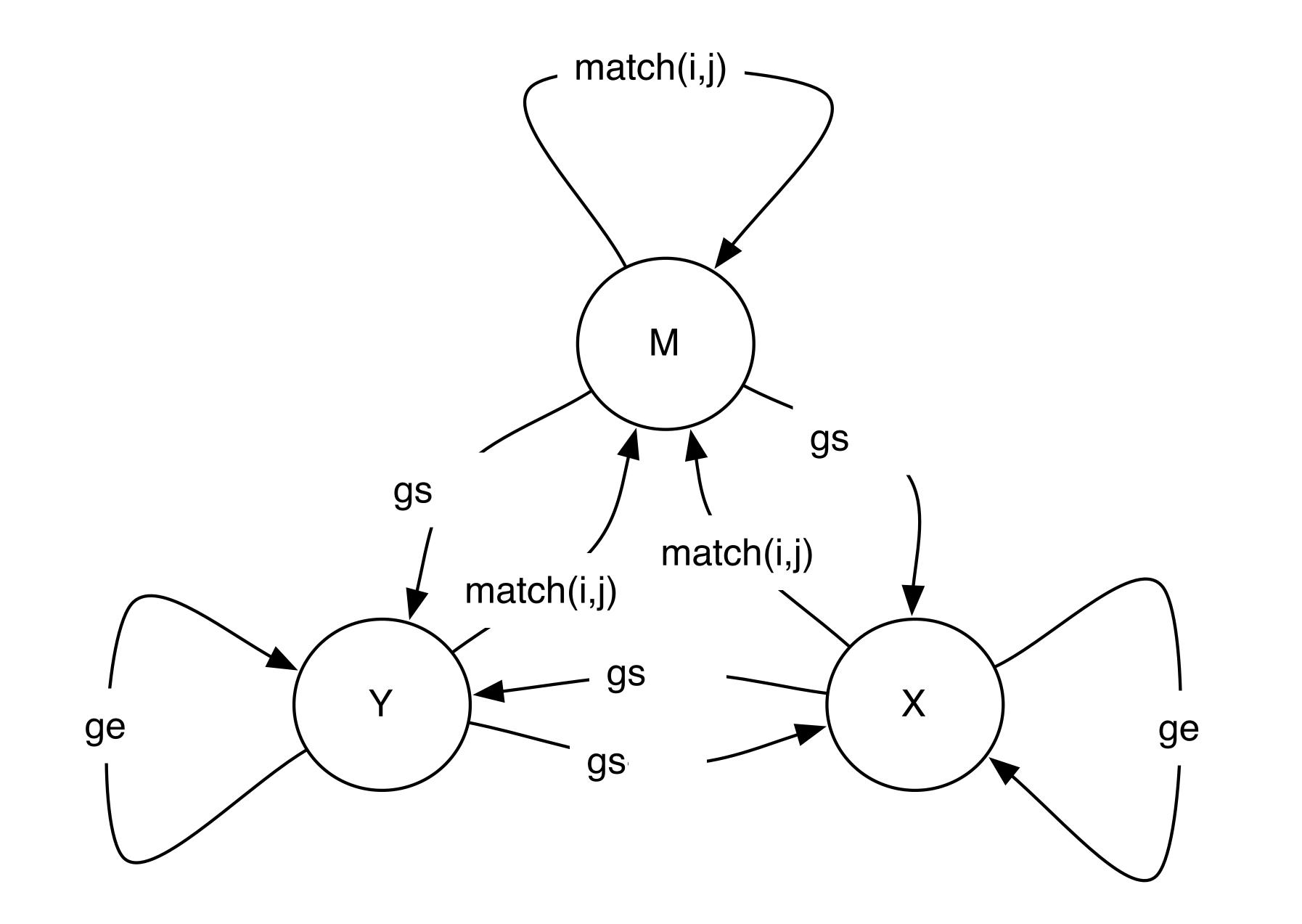

\*

$$\begin{split} \mathrm{M}(i,j) &= \mathrm{score}(x_i,y_i) + \mathrm{max}\\ \text{(mis)match}\\ \text{between}\\ \mathbf{x} \text{ and } \mathbf{y} \\ \mathrm{X}(i,j) &= \max \begin{cases} \mathrm{g}_{\mathrm{start}} + \mathrm{N}\\ \mathrm{g}_{\mathrm{extend}} + \mathrm{g}_{\mathrm{start}} + \mathrm{Y}\\ \mathrm{g}_{\mathrm{start}} + \mathrm{Y}\\ \mathrm{gap \ in \ y} \end{cases} \begin{cases} \mathrm{g}_{\mathrm{start}} + \mathrm{N}\\ \mathrm{g}_{\mathrm{start}} + \mathrm{Y}\\ \mathrm{g}_{\mathrm{start}} + \mathrm{X}\\ \mathrm{g}_{\mathrm{start}} + \mathrm{X}\\ \mathrm{g}_{\mathrm{start}} + \mathrm{X}\\ \mathrm{g}_{\mathrm{start}} + \mathrm{Y}\\ \mathrm{gap \ in \ y} \end{cases} \end{split}$$

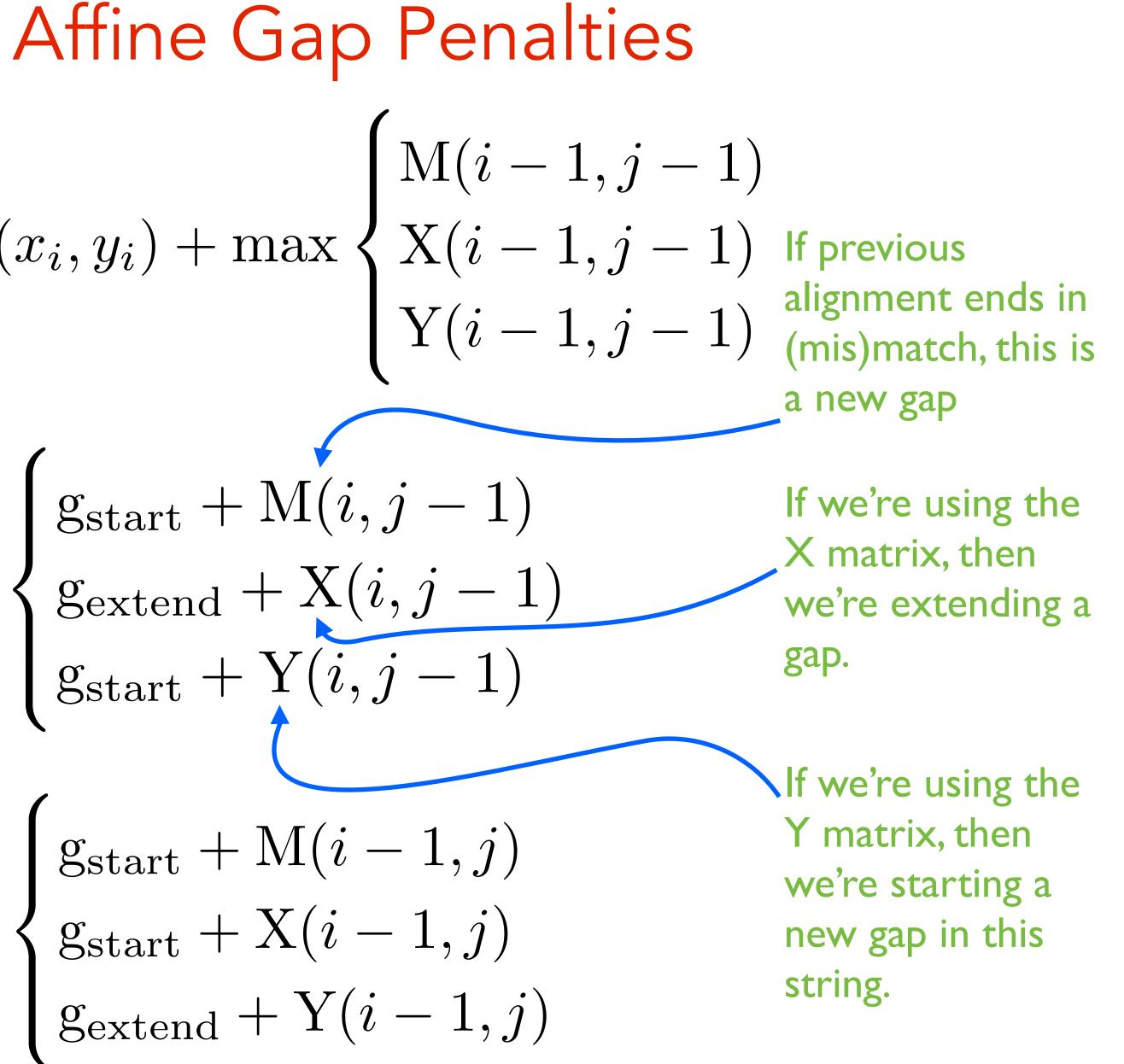

#### Affine Base Cases (Global)

 $\bullet$ exist.

- alignment looks like:
- $\bullet$ characters of y that ends in a gap in  $X'' = -\infty$
- X(i, 0) and X(0, i)

M(0, i) = "score of best alignment between 0 characters of x and i characters of y that ends in a match" =  $-\infty$  because no such alignment can

• X(0, i) = "score of best alignment between 0 characters of x and i characters of y that ends in a gap in x'' = gap\_start + (i-1) × gap\_extend because this

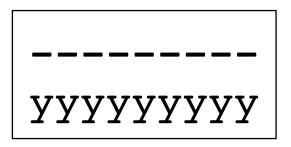

X(i, 0) = "score of best alignment between i characters of x and 0 XXXXXXXXX-← not allowed

M(i, 0) = M(0, i) and Y(0, i) and Y(i, 0) are computed using the same logic as

### Affine Gap Runtime

- 3mn subproblems
- Each one takes **constant** time
- Total runtime O(mn):
  - back to the run time of the basic running time.  $\bullet$

- Arrows now can point **between** matrices.
- - $\bullet$

#### Traceback

The possible arrows are given, as usual, by the recurrence.

E.g. What arrows are possible leaving a cell in the M matrix?

### Why do you "need" 3 functions?

• Alternative WRONG algorithm:

**WRONG Intuition**: we only need to know whether we are starting a gap or extending a gap.

The arrows coming out of each subproblem tell us how the best alignment ends, so we can use them to decide if we are starting a new gap.

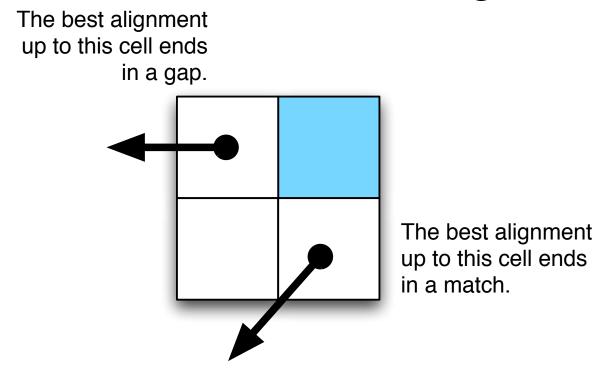

PROBLEM: The best alignment for strings x[1..i] and y[1..j] doesn't have to be used in the best alignment between x[1..i+1] and y[1..j+1]

CART CA-T

CARTS CA-T-

CARTS CAT--

this is why we need to keep the X and Y matrices around. they tell us the score of ending with a gap in one of the sequences.

Why 3 Matrices: Example

- match = 5, mismatch = -2, gap = -1, gap\_start = -10
  - x=CARTS, y=CAT

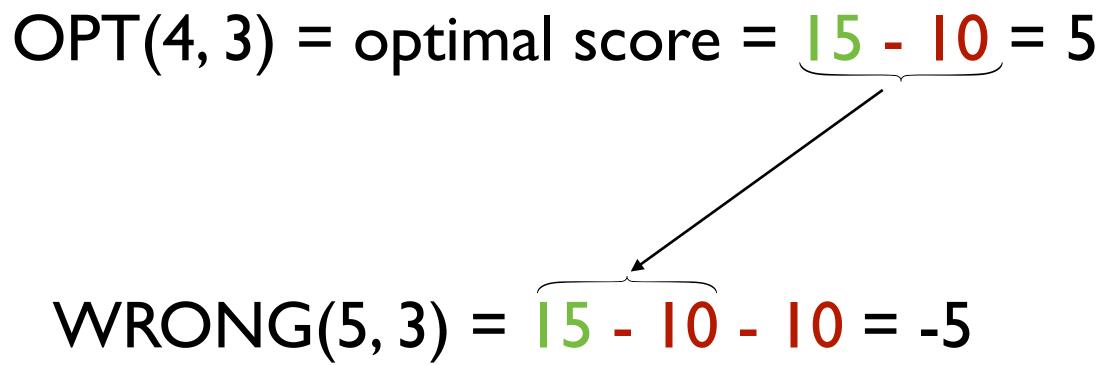

#### OPT(5, 3) = 10 - 2 - 10 - 1 = -3

- Suppose the lengths of x and y are n.
- Clearly, need at least  $\Omega(n)$  time to find their global alignment (have to read the strings!)

#### Side Note: Lower Bounds

The DP algorithms show global alignment can be done in  $O(n^2)$  time.

#: Backurs, Arturs, and Piotr Indyk. "Edit distance cannot be computed in strongly subquadratic time (unless SETH is false)." Proceedings of the forty-seventh annual ACM symposium on Theory of computing. ACM, 2015. \*

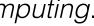

- Suppose the lengths of x and y are n.
- Clearly, need at least  $\Omega(n)$  time to find their global alignment (have to read the strings!)
- $\bullet$
- programming algorithm run in  $O(n^2 / \log n)$  time.
  - We probably won't talk about the Four Russians Speedup.

#### Open questions: Can we do better? Can we prove that we can't do better? No#

#### Side Note: Lower Bounds

The DP algorithms show global alignment can be done in  $O(n^2)$  time.

A trick called the "Four Russians Speedup" can make a similar dynamic

The important thing to remember is that only one of the four authors is Russian...

(Alrazarov, Dinic, Kronrod, Faradzev, 1970)

#: Backurs, Arturs, and Piotr Indyk. "Edit distance cannot be computed in strongly subquadratic time (unless SETH is false)." Proceedings of the forty-seventh annual ACM symposium on Theory of computing. ACM, 2015. \*

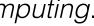

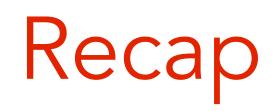

- Local alignment: extra "0" case.  $\bullet$
- $\bullet$

General gap penalties require 3 matrices and  $O(n^3)$  time.

Affine gap penalties require 3 matrices, but only  $O(n^2)$  time.